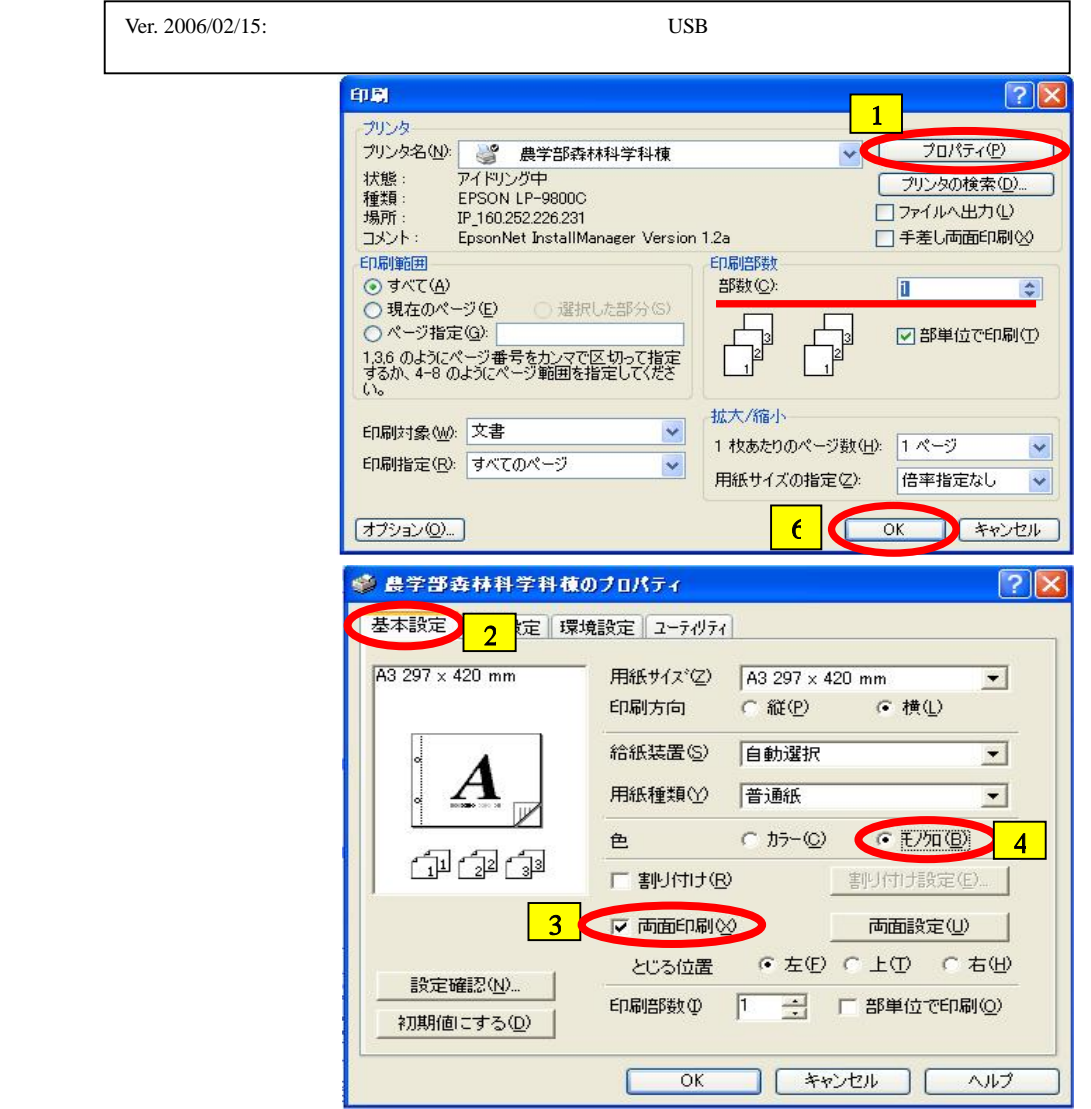

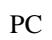

[1]

[2]

[3]

[4]

[5] [OK]

[6] [OK]

[7]

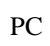

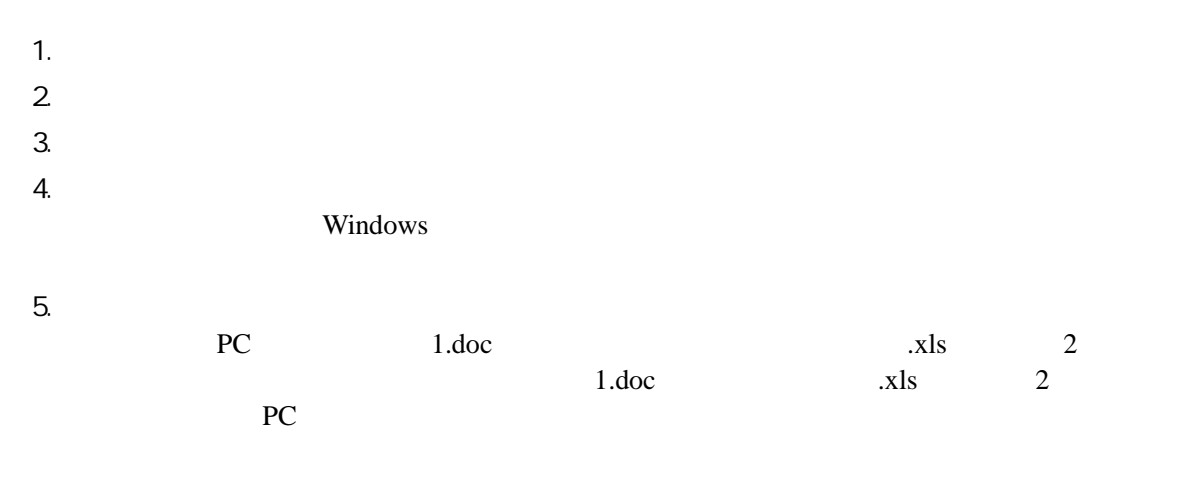

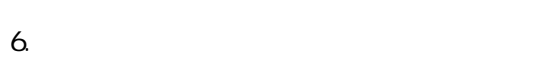

- 7.
	-
- 8.
- 9.